# **py3c Documentation**

*Release 1.0a1*

**Petr Viktorin**

**Sep 14, 2018**

# **Contents**

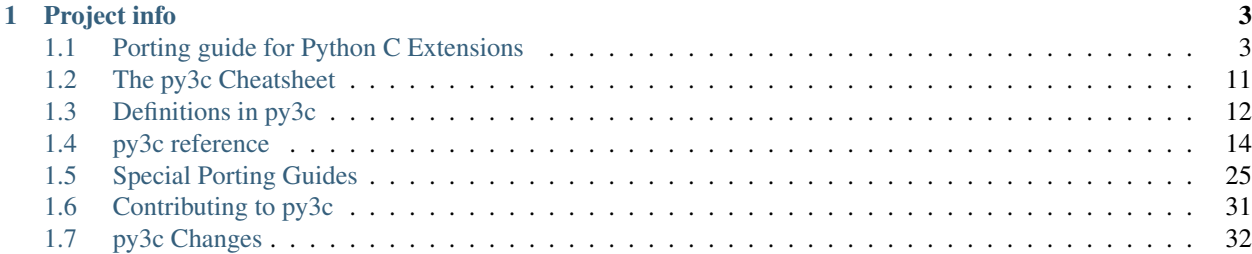

This is *py3c*, a library for easing porting C extensions to Python 3, providing macros for *single-source compatibility* between Python 2.6, 2.7, and 3.3+. It could be described as "the [six](https://pypi.python.org/pypi/six) for C extensions".

Pick the docs you wish to read:

• *[Porting guide](#page-6-1)*

A detailed walkthrough for porting to Python 3. Read if you wish to start porting a C extension to Python 3.

• *[Cheatsheet](#page-14-0)*

A quick reference, helpful if you're in the middle of porting. Also useful if you find yourself working on a project that someone else is porting, and don't understand what's going on.

If you want something to print out a stick on your wall, use this – compared to the other docs, you'll save trees.

• *[Definition Summary](#page-15-0)*

A table summarizing how py3c's macros are defined. Convenient if you already know the differences between Python 2 and 3, or before a dive into py3c's internals.

Also serves as a summary of where py3c provides the Python 3 API, and where it resorts to inventing its own macros.

• *[Reference](#page-17-0)*

Lists every macro py3c defines. The search will point you here when it finds a term.

• Index and Search

Head here if you're looking for something specific.

# CHAPTER 1

Project info

<span id="page-6-2"></span><span id="page-6-0"></span>The py3c library is available under the MIT license. This documentation is available under the Creative Commons Attribution-ShareAlike 3.0 Unported license. May they serve you well.

The high-level history of py3c is chronicled in the *[Changelog](#page-35-0)*.

If you'd like to contribute code, words, suggestions, bug reports, or anything else, do so at [the Github page.](http://github.com/encukou/py3c) For more info, see *[Contributing](#page-34-0)*.

Oh, and you should pronounce "py3c" with a hard "c", if you can manage to do so.

# <span id="page-6-1"></span>**1.1 Porting guide for Python C Extensions**

This guide is written for authors of *C extensions* for Python, who want to make their extension compatible with Python 3. It provides comprehensive, step-by-step porting instructions.

Before you start adding Python 3 compatibility to your C extension, consider your options:

- If you are writing a wrapper for a C library, take a look at [CFFI,](https://cffi.readthedocs.org) a C Foreign Function Interface for Python. This lets you call C from Python 2.6+ and 3.3+, as well as PyPy. A C compiler is required for development, but not for installation.
- For more complex code, consider [Cython,](http://cython.org/) which compiles a Python-like language to C, has great support for interfacing with C libraries, and generates code that works on Python 2.6+ and 3.3+.

Using CFFI or Cython will make your code more maintainable in the long run, at the cost of rewriting the entire extension. If that's not an option, you will need to update the extension to use Python 3 APIs. This is where py3c can help.

This is an *opinionated* guide to porting. It does not enumerate your options, but rather provides one tried way of doing things.

This doesn't mean you can't do things your way – for example, you can cherry-pick the macros you need and put them directly in your files. However, dedicated headers for backwards compatibility will make them easier to find when the time comes to remove them.

<span id="page-7-1"></span>If you want more details, consult the ["Migrating C extensions" chapter](http://python3porting.com/cextensions.html) from Lennart Regebro's book "Porting to Python 3", the [C porting guide](https://docs.python.org/3/howto/cporting.html) from Python documentation, and the py3c headers for macros to use.

The py3c library lives [at Github.](https://github.com/encukou/py3c) See the README for installation instructions.

### <span id="page-7-0"></span>**1.1.1 Modernization**

Before porting a C extension to Python 3, you'll need to make sure that you're not using features deprecated even in Python 2. Also, many of Python 3's improvements have been backported to Python 2.6, and using them will make the porting process easier.

For all changes you do, be sure add tests to ensure you do not break anything.

#### **PyObject Structure Members**

To conform to C's strict aliasing rules, PyObject\_HEAD, which provides members such as ob\_type and ob\_refcnt, is a separate struct in Python 3. Access to these members is provided by macros, which have been ported to Python 2.6:

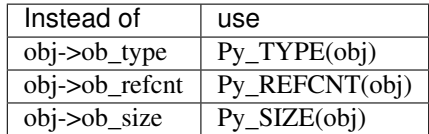

And for initialization of type objects, the sequence

```
PyObject_HEAD_INIT(NULL)
0, /* ob_size */
```
#### must be replaced with

```
PyVarObject_HEAD_INIT(NULL, 0)
```
#### **Adding module-level constants**

Often, module initialization uses code like this:

```
PyModule_AddObject(m, "RDWR", PyInt_FromLong(O_RDWR));
PyModule_AddObject(m, "__version_", PyString_FromString("6.28"));
```
Python 2.6 introduced convenience functions, which are shorter to write:

```
PyModule_AddIntConstant(m, "RDWR", O_RDWR)
PyModule_AddStringConstant(m, "__version__", "6.28")
```
These will use native int and str types in both Python versions.

#### **New-Style Classes**

The [old-style classes](https://docs.python.org/2/c-api/class.html) (PyClass\_ $*$  and PyInstance\_ $*$ ) will be removed in Python 3. Instead, use [type objects,](https://docs.python.org/2/c-api/type.html#typeobjects) which have been available since Python 2.2.

#### <span id="page-8-2"></span><span id="page-8-1"></span>**PyCObject to PyCapsule**

The [PyCObject API](https://docs.python.org/3.1/c-api/cobject.html) has been removed in Python 3.3. You should instead use its replacement, [PyCapsule,](https://docs.python.org/3/c-api/capsule.html#capsules) which is available in Python 2.7 and 3.1+. For the rationale behind Capsules, see [CPython issue 5630.](https://bugs.python.org/issue5630)

If you need to support Python 2.6, you can use capsulethunk.h, which implements the PyCapsule API (with some limitations) in terms of PyCObject. For instructions, see the chapter *[PyCapsule API for Python 2.6](#page-31-0)*.

The port to PyCapsule API should be straightforward:

- Instead of [PyCObject\\_FromVoidPtr\(obj, destr\)](https://docs.python.org/2/c-api/cobject.html#c.PyCObject_FromVoidPtr), use [PyCapsule\\_New\(obj, name,](https://docs.python.org/3/c-api/capsule.html#c.PyCapsule_New) [destr\)](https://docs.python.org/3/c-api/capsule.html#c.PyCapsule_New). If the capsule will be available as a module attribute, use "<modulename>.<attrname>" for *name*. Otherwise, use your best judgment, but try making the name unique.
- Instead of [PyCObject\\_FromVoidPtrAndDesc\(obj, desc, destr\)](https://docs.python.org/2/c-api/cobject.html#c.PyCObject_FromVoidPtrAndDesc), use [PyCapsule\\_New\(\)](https://docs.python.org/3/c-api/capsule.html#c.PyCapsule_New) as above; then call PyCapsule SetContext(obj, desc).
- Instead of [PyCObject\\_AsVoidPtr\(obj\)](https://docs.python.org/2/c-api/cobject.html#c.PyCObject_AsVoidPtr), use [PyCapsule\\_GetPointer\(obj, name\)](https://docs.python.org/3/c-api/capsule.html#c.PyCapsule_GetPointer). You will need to provide a capsule name, which is checked at runtime as a form of type safety.
- Instead of PyCObject GetDesc(), use PyCapsule GetContext().
- Instead of PyCObject SetVoidPtr(), use PyCapsule SetPointer().
- Change all CObject destructors to [PyCapsule destructors](https://docs.python.org/3/c-api/capsule.html#c.PyCapsule_Destructor), which take the PyCapsule object as their only argument.

#### **Comparisons**

Note: In previous versions, this chapter talked about rich comparison, but those changes are better left to *[porting](#page-11-0)*.

#### **Done!**

When your project is sufficiently modernized, and the tests still pass under Python 2, you're ready to start the actual *[Porting](#page-8-0)*.

# <span id="page-8-0"></span>**1.1.2 Porting – Adding Support for Python 3**

After you *[modernize](#page-7-0)* your C extension to use the latest features available in Python 2, it is time to address the differences between Python 2 and 3.

The recommended way to port is keeping single-source compatibility between Python 2 and 3, until support Python 2 can be safely dropped. For Python code, you can use libraries like [six](https://pypi.python.org/pypi/six/) and [future,](http://python-future.org/) and, failing that, if sys. version info  $>= (3, 0)$ : blocks for conditional code. For C, the py3c library provides common tools, and for special cases you can use conditional compilation with #if IS\_PY3.

To start using py3c,  $\#$ include <py3c.h>, and instruct your compiler to find the header.

#### **The Bytes/Unicode split**

The most painful change for extension authors is the bytes/unicode split: unlike Python 2's  $\text{str}$  or C's char\*, Python 3 introduces a sharp divide between *human-readable strings* and *binary data*. You will need to decide, for each string value you use, which of these two types you want.

<span id="page-9-0"></span>Make the division as sharp as possible: mixing the types tends to lead to utter chaos. Functions that take both Unicode strings and bytes (in a single Python version) should be rare, and should generally be convenience functions in your interface; not code deep in the internals.

However, you can use a concept of **native strings**, a type that corresponds to the str type in Python: PyBytes on Python 2, and PyUnicode in Python 3. This is the type that you will need to return from functions like  $\text{I}$ str $\text{I}$  and \_\_repr\_\_.

Using the *native string* extensively is suitable for conservative projects: it affects the semantics under Python 2 as little as possible, while not requiring the resulting Python 3 API to feel contorted.

With py3c, functions for the native string type are PyStr\_\* (PyStr\_FromString, PyStr\_Type, PyStr\_Check, etc.). They correspond to [PyString](https://docs.python.org/2/c-api/string.html) on Python 2, and [PyUnicode](https://docs.python.org/3/c-api/unicode.html) on Python 3. The supported API is the intersection of [PyString\\_\\*](https://docs.python.org/2/c-api/string.html) and [PyUnicode\\_\\*,](https://docs.python.org/3/c-api/unicode.html) except PyStr\_Size (see below) and the deprecated PyUnicode\_Encode; additionally [PyStr\\_AsUTF8String](https://docs.python.org/3/c-api/unicode.html#c.PyUnicode_AsUTF8String) is defined.

Keep in mind py3c expects that native strings are always encoded with  $\iota$ t  $f-8$  under Python 2. If you use a different encoding, you will need to convert between bytes and text manually.

For binary data, use PyBytes\_\* (PyBytes\_FromString, PyBytes\_Type, PyBytes\_Check, etc.). Python 3.x provides them under these names only; in Python 2.6+ they are aliases of PyString\_\*. (For even older Pythons, py3c also provides these aliases.) The supported API is the intersection of [PyString\\_\\*](https://docs.python.org/2/c-api/string.html) and [PyBytes\\_\\*,](https://docs.python.org/3/c-api/bytes.html)

Porting mostly consists of replacing PyString\_ to either PyStr\_ or PyBytes\_; just see the caveat about size below.

To summarize the four different string type names:

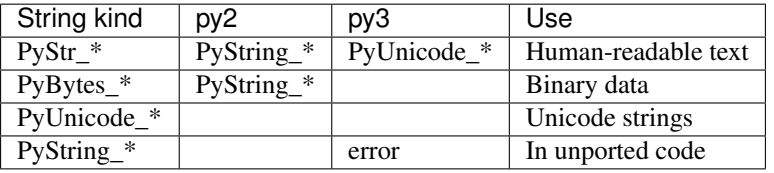

#### **String size**

When dealing with Unicode strings, the concept of "size" is tricky, since the number of characters doesn't necessarily correspond to the number of bytes in the string's UTF-8 representation.

To prevent subtle errors, this library does *not* provide a PyStr\_Size function.

Instead, use [PyStr\\_AsUTF8AndSize\(\)](#page-20-0). This functions like Python 3's [PyUnicode\\_AsUTF8AndSize,](https://docs.python.org/3/c-api/unicode.html#c.PyUnicode_AsUTF8AndSize) except under Python 2, the string is not encoded (as it should already be in UTF-8), the size pointer must not be NULL, and the size may be stored even if an error occurs.

#### **Ints**

While string type is split in Python 3, the int is just the opposite: int and long were unified. PyInt  $*$  is gone and only PyLong\_\* remains (and, to confuse things further, PyLong is named "int" in Python code). The py3c headers alias PyInt to PyLong, so if you're using them, there's no need to change at this point.

#### **Floats**

In Python 3, the function  $PyFloat_FromString$  lost its second, ignored argument.

<span id="page-10-0"></span>The py3c headers redefine the function to take one argument even in Python 2. You will need to remove the excess argument from all calls.

#### **Argument Parsing**

The format codes for argument-parsing functions of the PyArg\_Parse family have changed somewhat.

In Python 3, the s, z, es, es# and U (plus the new C) codes accept only Unicode strings, while c and S only accept bytes.

Formats accepting Unicode strings usually encode to char\* using UTF-8. Specifically, these are  $s, s*, s*, s*, z*, z*, z$ and also  $\epsilon s$ ,  $\epsilon t$ ,  $\epsilon s$ , and  $\epsilon t$  when the encoding argument is set to NULL. In Python 2, the default encoding was used instead.

There is no variant of z for bytes, which means htere's no built-in way to accept "bytes or NULL" as a char $\star$ . If you need this, write an O& converter.

Python 2 lacks an y code, which, in Python 3, works on byte objects. The use cases needing bytes in Python 3 and str in Python 2 should be rare; if needed, use #ifdef IS\_PY3 to select a compatible PyArg\_Parse call.

Compare the [Python 2](https://docs.python.org/2/c-api/arg.html) and [Python 3](https://docs.python.org/3/c-api/arg.html) docs for full details.

#### **Defining Extension Types**

If your module defines extension types, i.e. variables of type PyTypeObject (and related structures like PyNumberMethods and PyBufferProcs), you might need to make changes to these definitions. Please read the *[Extension types](#page-29-0)* guide for details.

A common incompatibility comes from type flags, like [Py\\_TPFLAGS\\_HAVE\\_WEAKREFS](https://docs.python.org/2/c-api/typeobj.html#Py_TPFLAGS_HAVE_WEAKREFS) and PY\_TPFLAGS\_HAVE\_ITER, which are removed in Python 3 (where the functionality is always present). If you are only using these flags in type definitions, (and *not* for example in [PyType\\_HasFeature\(\)](https://docs.python.org/3/c-api/type.html#c.PyType_HasFeature)), you can include <py3c/tpflags.h> to define them to zero under Python 3. For more information, read the *[Type flags](#page-29-1)* section.

#### **Module initialization**

The module creation process was overhauled in Python 3. py3c provides a compatibility wrapper so most of the Python 3 syntax can be used.

#### **PyModuleDef and PyModule\_Create**

Module object creation with py3c is the same as in Python 3.

First, create a PyModuleDef structure:

```
static struct PyModuleDef moduledef = {
    PyModuleDef_HEAD_INIT, /* m_base */
    "spam", \frac{1}{\sqrt{m}} /* m_name */
    NULL, \frac{1}{\sqrt{m}} \cdot \frac{1}{\sqrt{m}}-1, -1, \frac{1}{x} m_size */<br>spam_methods \frac{1}{x} m methods
                                  /* m methods */
};
```
Then, where a Python 2 module would have

<span id="page-11-1"></span>m = Py\_InitModule3("spam", spam\_methods, "Python wrapper ...");

use instead

```
m = PyModule_Create(&moduledef);
```
For  $m$  size, use -1. (If you are sure the module supports multiple subinterpreters, you can use 0, but this is tricky to achieve portably.) Additional members of the PyModuleDef structure are not accepted under Python 2.

See [Python documentation](https://docs.python.org/3/c-api/module.html#initializing-c-modules_) for details on PyModuleDef and PyModule\_Create.

#### **Module creation entrypoint**

Instead of the void init<name> function in Python 2, or a Python 3-style PyObject  $*PyInit$  <name> function, use the MODULE\_INIT\_FUNC macro to define an initialization function, and return the created module from it:

```
MODULE_INIT_FUNC(name)
{
    ...
    m = PyModule_Create(&moduledef);
    ...
    if (error) {
        return NULL;
    }
    ...
    return m;
}
```
#### <span id="page-11-0"></span>**Comparisons**

Python 2.1 introduced *rich comparisons* for custom objects, allowing separate behavior for the ==,  $! =, <, >, < =, >=$ operators, rather than calling one \_\_cmp\_\_ function and interpreting its result according to the requested operation. (See [PEP 207](https://www.python.org/dev/peps/pep-0207/) for details.)

In Python 3, the original \_\_cmp\_\_-based object comparison is removed, so all code needs to switch to rich comparisons. Instead of a

**static int** cmp(PyObject \*obj1, PyObject \*obj2)

function in the tp\_compare slot, there is now a

**static** PyObject\* richcmp(PyObject \*obj1, PyObject \*obj2, **int** op)

in the tp\_richcompare slot. The op argument specifies the comparison operation:  $Py\_EQ (=), Py\_GT (>),$  $Py$ <sub>LE</sub>  $(\leq=)$ , etc.

Additionally, Python 3 brings a semantic change. Previously, objects of disparate types were ordered according to type, where the ordering of types was undefined (but consistent across, at least, a single invocation of Python). In Python 3, objects of different types are unorderable. It is usually possible to write a comparison function that works for both versions by returning NotImplemented to explicitly fall back to default behavior.

To help writing rich comparisons, Python 3.7+ provides a convenience macro, Py\_RETURN\_RICHCOMPARE, which returns the right PyObject  $\star$  result based on two values orderable by C's comparison operators. With py3c, the macro is available for older versions as well. A typical rich comparison function will look something like this:

```
static PyObject* mytype_richcmp(PyObject *obj1, PyObject *obj2, int op)
{
    if (mytype Check(obj2)) {
       Py_RETURN_RICHCOMPARE(get_data(obj1), get_data(obj2), op);
    }
    Py_RETURN_NOTIMPLEMENTED;
}
```
where get\_data returns an orderable C value (e.g. a pointer or int), and mytype\_Check checks if get\_data is of the correct type (usually via PyObject\_TypeCheck). Note that the first argument, obj1, is guaranteed to be of the type the function is defined for.

If a "cmp"-style function is provided by the C library, compare its result to 0, e.g.

Py\_RETURN\_RICHCOMPARE(mytype\_cmp(obj1, obj2), 0, op)

The Py\_RETURN\_RICHCOMPARE and [Py\\_RETURN\\_NOTIMPLEMENTED](https://docs.python.org/3/c-api/object.html#c.Py_RETURN_NOTIMPLEMENTED) macros are provided in Python 3.7+ and 3.3+, respectively; py3c makes them available to older versions as well.

If you need more complicated comparison, use the [Py\\_UNREACHABLE](https://docs.python.org/3/c-api/intro.html#c.Py_UNREACHABLE) macro for unknown operation types (op). The macro is was added in Python 3.7+, and py3c backports it.

Note: The tp\_richcompare slot is inherited in subclasses together with tp\_hash and (in Python 2) tp\_compare: iff the subclass doesn't define any of them, all are inherited.

This means that if a class is modernized, its subclasses don't have to be, *unless* the subclass manipulates compare/hash slots after class creation (e.g. after the [PyType\\_Ready](https://docs.python.org/3/c-api/type.html#c.PyType_Ready) call).

Note: For backwards compatibility with previous versions of itself, py3c provides the [PY3C\\_RICHCMP](#page-25-0) macro, an early draft of what became Py\_RETURN\_RICHCOMPARE.

#### **The File API**

The [PyFile](https://docs.python.org/2/c-api/file.html#c.PyFileObject) API was severely reduced [in Python 3](https://docs.python.org/3/c-api/file.html#c.PyFile_FromFd). The new version is specifically intended for internal error reporting in Python.

Native Python file objects are officially no longer backed by FILE\*.

Use the Python API from the  $\pm \circ$  module instead of handling files in C. The Python API supports all kinds of file-like objects, not just built-in files – though, admittedly, it's cumbersome to use from plain C.

If you really need to access an API that deals with FILE\* only (e.g. for debugging), see py3c's limited *[file API shim](#page-34-1)*.

#### **Other changes**

If you find a case where py3c doesn't help, use #if IS\_PY3 to include code for only one or the other Python version. And if your think others might have the same problem, consider contributing a macro and docs to py3c!

#### **Building**

When building your extension, note that Python 3.2 introduced ABI version tags [\(PEP 3149\)](https://www.python.org/dev/peps/pep-3149/), which can be added to shared library filenames to ensure that the library is loaded with the correct Python version. For example, instead of <span id="page-13-1"></span>foo.so, the shared library for the extension module foo might be named foo.cpython-33m.so.

Your buildsystem might generate these for you already, but if you need to modify it, you can get the tags from systonfig:

```
>>> import sysconfig
>>> sysconfig.get config_var('EXT_SUFFIX')
'.cpython-34m.so'
>>> sysconfig.get_config_var('SOABI')
'cpython-34m'
```
This is completely optional; the old filenames without ABI tags are still valid.

#### **Done!**

Do your tests now pass under both Python 2 and 3? (And do you have enough tests?) Then you're done porting!

Once you decide to drop compatibility with Python 2, you can move to the *[Cleanup](#page-13-0)* section.

# <span id="page-13-0"></span>**1.1.3 Cleanup – Dropping Support for Python 2**

When users of your C extension are not using Python 2 any more, or you need to use one of Python 3's irresistible new features, you can convert the project to use Python 3 only. As mentioned earlier, it is usually not a good idea to do this until you have full support for both Pythons.

With py3c, dropping Python 2 basically amounts to expanding all its compat macros. In other words, remove the py3c.h header, and fix the compile errors.

- Convert PyStr\_\* to PyUnicode\_\*; PyInt\_\* to PyLong\_\*.
- Instead of MODULE INIT\_FUNC(<name>), write:

```
PyMODINIT_FUNC PyInit_<name>(void);
PyMODINIT_FUNC PyInit_<name>(void)
```
- Remove Py\_TPFLAGS\_HAVE\_WEAKREFS and Py\_TPFLAGS\_HAVE\_ITER (py3c defines them as 0).
- Replace return PY3C\_RICHCMP by [Py\\_RETURN\\_RICHCOMPARE\(\)](https://docs.python.org/3/c-api/typeobj.html#c.Py_RETURN_RICHCOMPARE), as mentioned in [PY3C\\_RICHCMP](#page-25-0) documentation.
- Replace [Py\\_RETURN\\_RICHCOMPARE\(\)](https://docs.python.org/3/c-api/typeobj.html#c.Py_RETURN_RICHCOMPARE) and  $Py\_UNREACHABLE$  () by its expansion, unless you either support Python 3.7+ only or keep the py3c/comparison.h header.
- Replace [Py\\_RETURN\\_NOTIMPLEMENTED\(\)](#page-25-2) by its expansion, unless you either support Python 3.3+ only or keep the py3c/comparison.h header.
- Drop capsulethunk.h, if you're using it.
- Remove any code in #if !IS\_PY3 blocks, and the ifs around #if IS\_PY3 ones.

You will want to check the code as you're doing this. For example, replacing PyLong can easily result in code like if (PyInt\_Check(o) || PyInt\_Check(o)).

Enjoy your Python 3-compatible extension!

#### **Overview**

Porting a C extension to Python 3 involves three phases:

- 1. *[Modernization](#page-7-0)*, where the code is migrated to the latest Python 2 features, and tests are added to prevent bugs from creeping in later. After this phase, the project will support Python 2.6+.
- 2. *[Porting](#page-8-0)*, where support for Python 3 is introduced, but Python 2 compatibility is kept. After this phase, the project will support Python 2.6+ and 3.3+.
- 3. *[Cleanup](#page-13-0)*, where support for Python 2 is removed, and you can start using Python 3-only features. After this phase, the project will support Python 3.3+.

The first two phases can be done simultaneously; I separate them here because the porting might require involved discussions/decisions about longer-term strategy, while modernization can be done immediately (as soon as support for Python 2.5 is dropped). But do not let the last two stages overlap, unless the port is trivial enough to be done in a single patch. This way you will have working code at all time.

Generally, *libraries*, on which other projects depend, will support both Python 2 and 3 for a longer time, to allow dependent code to make the switch. For libraries, the start of phase 3 might be delayed for many years. On the other hand, *applications* can often switch at once, dropping Python 2 support as soon as the porting is done.

Ready? The *[Modernization](#page-7-0)* section is waiting!

# <span id="page-14-0"></span>**1.2 The py3c Cheatsheet**

# **1.2.1 Strings**

- PyStr  $*$  for human-readable strings
- PyBytes\_ $*$  for binary data
- PyUnicode\_\* when you used unicode in Python 2
- PyString\_\* when you don't care about Python 3 yet

Use PyStr\_AsUTF8AndSize to get a char\* and its length.

### **1.2.2 Ints**

Use whatever you used in Python 2. For py3-only code, use PyLong.

# **1.2.3 Floats**

Don't pass the useless second argument to  $PyFlost\_FromString()$  as you needed to do in Python 2.

#### **1.2.4 Comparisons**

Use [rich comparisons:](https://www.python.org/dev/peps/pep-0207/)

```
static PyObject* mytype_richcmp(PyObject *obj1, PyObject *obj2, int op)
{
    if (mytype_Check(obj2)) {
        PY_RETURN_RICHCOMPARE(get_data(obj1), get_data(obj2), op);
    }
    Py_RETURN_NOTIMPLEMENTED;
}
```

```
.tp_richcompare = mytype_richcmp
```
# **1.2.5 Objects & Types**

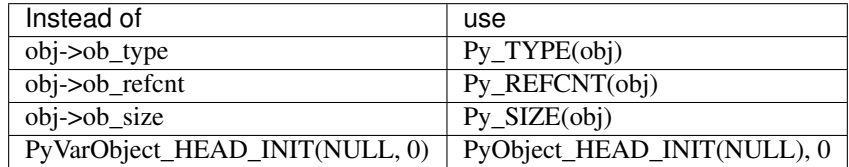

# **1.2.6 Module initialization**

```
static struct PyModuleDef moduledef = {
  PyModuleDef_HEAD_INIT,
   m\_name = "spam",.m_doc = PyDoc_STR("Python wrapper for the spam submodule."),
    .m\_size = -1,.m_methods = spam_methods,
};
MODULE_INIT_FUNC(name)
{
    ...
   m = PyModule_Create(&moduledef);
    ...
    if (error) {
       return NULL;
    }
    ...
    return m;
}
```
# **1.2.7 CObject**

Use the [PyCapsule](https://docs.python.org/3/c-api/capsule.html#capsules) API. If you need to support 2.6, see the chapter *[PyCapsule API for Python 2.6](#page-31-0)*.

# <span id="page-15-0"></span>**1.3 Definitions in py3c**

This table summarizes the various macros py3c defines, or mentions in the Porting Guide.

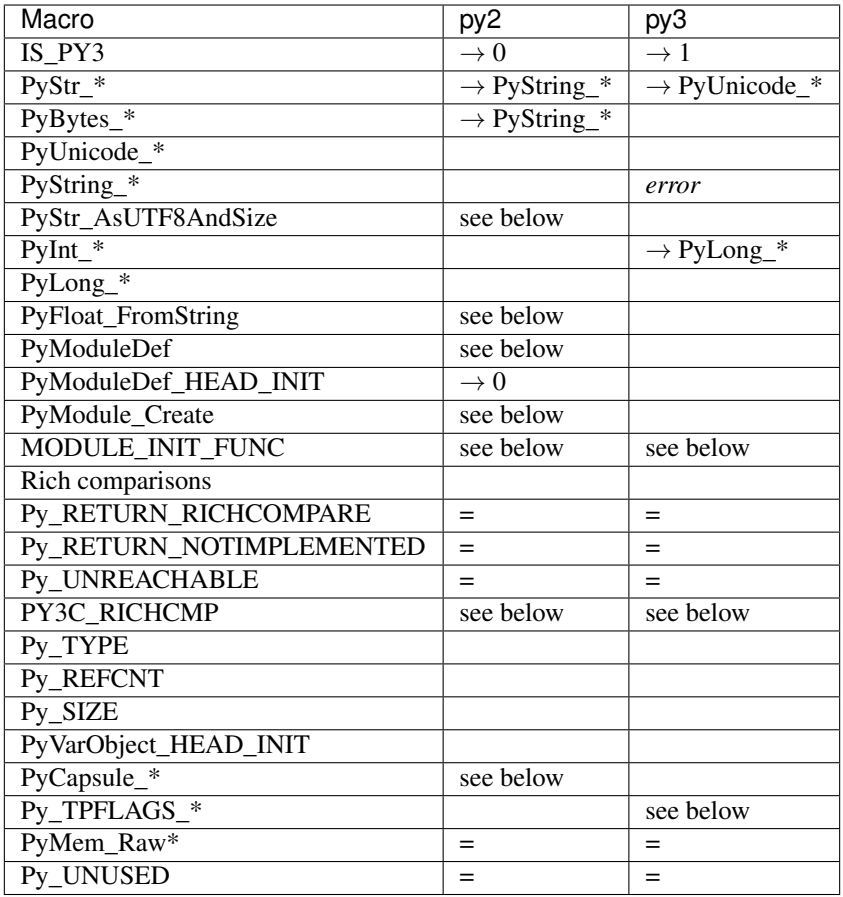

Legend:

– provided by Python

 $\rightarrow$  – defined in py3c as a simple alias for

= – provided by at least Python 3.7; py3c backports it to Python versions that don't define it

The following non-trivial macros are defined:

**[PyStr\\_AsUTF8AndSize\(\)](#page-20-0)** Python 2: defined in terms of PyString\_Size and PyString\_AsString. Differences from Python 3:

- no encoding (string is assumed to be UTF-8-encoded)
- size pointer must not be NULL
- size may be stored even if an error occurs

#### **PyFloat\_FromSting()**

Python 2: Only takes one argument, as in Python 3.

#### **[PyModuleDef](#page-25-3)**

Python 2: contains m\_name, m\_doc, m\_size, m\_methods fields from Python 3, and m\_base to accomodate PyModuleDef\_HEAD\_INIT.

#### **[PyModule\\_Create\(\)](#page-25-4)**

Python 2: calls Py\_InitModule3; semantics same as in Python 3

#### <span id="page-17-2"></span>**MODULE INIT FUNC(<mod>)**

Python 3: declares PyInit\_<mod> and provides function header for it Python 2: declares & defines init<mod>; declares a static PyInit\_<mod> and provides function header for it

#### **[PY3C\\_RICHCMP\(\)](#page-25-0)**

Convenience macro for comparisons, same in both versions. Deprecated; use Py\_RETURN\_RICHCOMPARE instead.

#### *[PyCapsule\\_\\*](#page-26-0)*

Capsules are included in Python 2.7 and 3.1+. For 2.6, see the chapter *[PyCapsule API for Python 2.6](#page-31-0)*.

*[Py\\_TPFLAGS\\_\\*](#page-29-1)* Type flags that were removed in Python 3 are defined to 0 in  $\langle py3c/tpflags.h \rangle$ . Read the documentation before including the file.

# <span id="page-17-0"></span>**1.4 py3c reference**

### **1.4.1 Compatibility Layer**

#include <py3c/compat.h> // (included in <py3c.h>)

#### **IS\_PY3**

Defined as 1 when building for Python 3; 0 otherwise.

#### <span id="page-17-1"></span>**PyStr**

These functions are the intersection of PyString in Python 2, and PyUnicode in Python 3, with a few helpers thrown it.

All follow the Python 3 API, except PyStr is substituted for PyUnicode.

#### **PyStr\_Type**

A [PyTypeObject](https://docs.python.org/3/c-api/type.html#c.PyTypeObject) instance representing a human-readable string. Exposed in Python as str.

Python 2: [PyString\\_Type](https://docs.python.org/2/c-api/string.html#c.PyString_Type) Python 3: [\(provided\)](https://docs.python.org/3/c-api/unicode.html#c.PyUnicode_Type)

int **PyStr\_Check**([PyObject](https://docs.python.org/3/c-api/structures.html#c.PyObject) *\*o*) Check that *o* is an instance of *[PyStr](#page-17-1)* or a subtype.

> Python 2: [PyString\\_Check](https://docs.python.org/2/c-api/string.html#c.PyString_Check) Python 3: [PyUnicode\\_Check](https://docs.python.org/3/c-api/unicode.html#c.PyUnicode_Check)

#### int **PyStr\_CheckExact**([PyObject](https://docs.python.org/3/c-api/structures.html#c.PyObject) *\*o*)

Check that *o* is an instance of *[PyStr](#page-17-1)*, but not a subtype.

<span id="page-18-2"></span>Python 2: PyString CheckExact Python 3: [PyUnicode\\_CheckExact](https://docs.python.org/3/c-api/unicode.html#c.PyUnicode_CheckExact)

#### <span id="page-18-0"></span>[PyObject\\*](https://docs.python.org/3/c-api/structures.html#c.PyObject) **PyStr\_FromString**(const char *\*u*)

Create a *[PyStr](#page-17-1)* from a UTF-8 encoded null-terminated character buffer.

Python 2: [PyString\\_FromString](https://docs.python.org/2/c-api/string.html#c.PyString_FromString) Python 3: [PyUnicode\\_FromString](https://docs.python.org/3/c-api/unicode.html#c.PyUnicode_FromString)

#### [PyObject\\*](https://docs.python.org/3/c-api/structures.html#c.PyObject) **PyStr\_FromStringAndSize**(const char *\*u*, Py\_ssize\_t *len*)

Create a *[PyStr](#page-17-1)* from a UTF-8 encoded character buffer, and corresponding size in bytes.

Note that human-readable strings should not contain null bytes; but if the size is known, this is more efficient than  $PyStr\_FromString()$ .

Python 2: PyString FromStringAndSize Python 3: [PyUnicode\\_FromStringAndSize](https://docs.python.org/3/c-api/unicode.html#c.PyUnicode_FromStringAndSize)

#### <span id="page-18-1"></span>[PyObject\\*](https://docs.python.org/3/c-api/structures.html#c.PyObject) **PyStr\_FromFormat**(const char *\*format*, ...)

Create a *[PyStr](#page-17-1)* from a C printf-style format string and arguments.

Note that formatting directives that were added in Python 3 (%li, %lli, zi, %A, %U, %V, %S, %R) will not work in Python 2.

Python 2: [PyString\\_FromFormat](https://docs.python.org/2/c-api/string.html#c.PyString_FromFormat) Python 3: [PyUnicode\\_FromFormat](https://docs.python.org/3/c-api/unicode.html#c.PyUnicode_FromFormat)

[PyObject\\*](https://docs.python.org/3/c-api/structures.html#c.PyObject) **PyStr\_FromFormatV**(const char *\*format*, va\_list *vargs*)

As [PyStr\\_FromFormat\(\)](#page-18-1), but takes a va\_list.

Python 2: [PyString\\_FromFormatV](https://docs.python.org/2/c-api/string.html#c.PyString_FromFormatV) Python 3: [PyUnicode\\_FromFormatV](https://docs.python.org/3/c-api/unicode.html#c.PyUnicode_FromFormatV)

#### const char\* **PyStr\_AsString**([PyObject](https://docs.python.org/3/c-api/structures.html#c.PyObject) *\*s*)

Return a null-terminated representation of the contents of *s*. The buffer is owned by *s* and must bot be modified, deallocated, or used after *s* is deallocated.

Uses the UTF-8 encoding on Python 3.

If given an Unicode string on Python 2, uses Python's default encoding.

Python 2: [PyString\\_AsString](https://docs.python.org/2/c-api/string.html#c.PyString_AsString) Python 3: [PyUnicode\\_AsUTF8](https://docs.python.org/3/c-api/unicode.html#c.PyUnicode_AsUTF8)(!) <span id="page-19-1"></span>[PyObject\\*](https://docs.python.org/3/c-api/structures.html#c.PyObject) **PyStr\_Concat**([PyObject](https://docs.python.org/3/c-api/structures.html#c.PyObject) *\*left*, [PyObject](https://docs.python.org/3/c-api/structures.html#c.PyObject) *\*right*) Concatenates two strings giving a new string.

Python 2: implemented in terms of [PyString\\_Concat](https://docs.python.org/2/c-api/string.html#c.PyString_Concat) Python 3: [PyUnicode\\_Concat](https://docs.python.org/3/c-api/unicode.html#c.PyUnicode_Concat)

#### [PyObject\\*](https://docs.python.org/3/c-api/structures.html#c.PyObject) **PyStr\_Format**([PyObject](https://docs.python.org/3/c-api/structures.html#c.PyObject) *\*format*, [PyObject](https://docs.python.org/3/c-api/structures.html#c.PyObject) *\*args*)

Format a string; analogous to the Python expression format % args. The *args* must be a tuple or dict.

Python 2: [PyString\\_Format](https://docs.python.org/2/c-api/string.html#c.PyString_Format) Python 3: PyUnicode Format

#### <span id="page-19-0"></span>void **PyStr\_InternInPlace**([PyObject](https://docs.python.org/3/c-api/structures.html#c.PyObject) *\*\*string*)

Intern *string*, in place.

Python 2: [PyString\\_InternInPlace](https://docs.python.org/2/c-api/string.html#c.PyString_InternInPlace) Python 3: [PyUnicode\\_InternInPlace](https://docs.python.org/3/c-api/unicode.html#c.PyUnicode_InternInPlace)

#### [PyObject\\*](https://docs.python.org/3/c-api/structures.html#c.PyObject) **PyStr\_InternFromString**(const char *\*v*)

Create an interned string from a buffer. Combines [PyStr\\_FromString\(\)](#page-18-0) and [PyStr\\_InternInPlace\(\)](#page-19-0).

In Python 3, *v* must be UTF-8 encoded.

Python 2: [PyString\\_InternFromString](https://docs.python.org/2/c-api/string.html#c.PyString_InternFromString) Python 3: [PyUnicode\\_InternFromString](https://docs.python.org/3/c-api/unicode.html#c.PyUnicode_InternFromString)

[PyObject\\*](https://docs.python.org/3/c-api/structures.html#c.PyObject) **PyStr\_Decode**(const char *\*s*, Py\_ssize\_t *size*, const char *\*encoding*, const char *\*errors*) Create a new string by decoding *size* bytes from *s*, using the specified *encoding*.

Python 2: [PyString\\_Decode](https://docs.python.org/2/c-api/string.html#c.PyString_Decode) Python 3: [PyUnicode\\_Decode](https://docs.python.org/3/c-api/unicode.html#c.PyUnicode_Decode)

#### char\* **PyStr\_AsUTF8**([PyObject](https://docs.python.org/3/c-api/structures.html#c.PyObject) *\*str*)

Encode a string using UTF-8 and return the result as a char\*. Under Python 3, the result is UTF-8 encoded.

Python 2: [PyString\\_AsString](https://docs.python.org/2/c-api/string.html#c.PyString_AsEncodedObject) Python 3: [PyUnicode\\_AsUTF8](https://docs.python.org/3/c-api/unicode.html#c.PyUnicode_AsUTF8)

#### [PyObject\\*](https://docs.python.org/3/c-api/structures.html#c.PyObject) **PyStr\_AsUTF8String**([PyObject](https://docs.python.org/3/c-api/structures.html#c.PyObject) *\*str*)

Encode a string using UTF-8 and return the result as PyBytes.

<span id="page-20-2"></span>In Python 2, (where PyStr is bytes in UTF-8 encoding already), this is a no-op.

Python 2: identity Python 3: PyUnicode AsUTF8String

#### <span id="page-20-0"></span>char \***PyStr\_AsUTF8AndSize**([PyObject](https://docs.python.org/3/c-api/structures.html#c.PyObject) *\*str*, Py\_ssize\_t *\*size*)

Return the UTF-8-encoded representation of the string, and set *size* to the number of bytes in this representation. The *size* may not be NULL.

In Python 2, the string is assumed to be UTF8-encoded.

On error, *size* may or may not be set.

```
PyString_Size(str)PyString_AsString(str))
PyUnicode_AsUTF8AndSize
```
#### <span id="page-20-1"></span>**PyBytes**

These functions are the intersection of PyString in Python 2, and PyBytes in Python 3.

All follow the Python 3 API.

#### **PyBytes\_Type**

A [PyTypeObject](https://docs.python.org/3/c-api/type.html#c.PyTypeObject) instance representing a string of binary data. Exposed in Python 2 as str, and in Python 3 as bytes.

Python 2: [PyString\\_Type](https://docs.python.org/2/c-api/string.html#c.PyString_Type) Python 3: [\(provided\)](https://docs.python.org/3/c-api/bytes.html#c.PyBytes_Type)

#### int **PyBytes\_Check**([PyObject](https://docs.python.org/3/c-api/structures.html#c.PyObject) *\*o*)

Check that *o* is an instance of *[PyBytes](#page-20-1)* or a subtype.

Python 2: PyString Check Python 3: [\(provided\)](https://docs.python.org/3/c-api/bytes.html#c.PyBytes_Check)

#### int **PyBytes\_CheckExact**([PyObject](https://docs.python.org/3/c-api/structures.html#c.PyObject) *\*o*)

Check that *o* is an instance of *[PyBytes](#page-20-1)*, but not a subtype.

Python 2: [PyString\\_CheckExact](https://docs.python.org/2/c-api/string.html#c.PyString_CheckExact) Python 3: [\(provided\)](https://docs.python.org/3/c-api/bytes.html#c.PyBytes_CheckExact)

#### [PyObject\\*](https://docs.python.org/3/c-api/structures.html#c.PyObject) **PyBytes\_FromString**(const char *\*v*) Create a *[PyBytes](#page-20-1)* from a NULL-terminated C buffer.

**1.4. py3c reference 17**

<span id="page-21-3"></span>Note that binary data might contain null bytes; consider using [PyBytes\\_FromStringAndSize\(\)](https://docs.python.org/3/c-api/bytes.html#c.PyBytes_FromStringAndSize) instead.

Python 2: [PyString\\_FromString](https://docs.python.org/2/c-api/string.html#c.PyString_FromString) Python 3: [\(provided\)](https://docs.python.org/3/c-api/bytes.html#c.PyBytes_FromString)

[PyObject\\*](https://docs.python.org/3/c-api/structures.html#c.PyObject) **PPyBytes\_FromStringAndSize**(const char *\*v*, Py\_ssize\_t *len*) Create a *[PyBytes](#page-20-1)* from a C buffer and size.

Python 2: [PyString\\_FromStringAndSize](https://docs.python.org/2/c-api/string.html#c.PyString_FromStringAndSize) Python 3: [\(provided\)](https://docs.python.org/3/c-api/bytes.html#c.PyBytes_FromStringAndSize)

<span id="page-21-0"></span>[PyObject\\*](https://docs.python.org/3/c-api/structures.html#c.PyObject) **PyBytes\_FromFormat**(const char *\*format*, ...) Create a *[PyBytes](#page-20-1)* from a C printf-style format string and arguments.

Python 2: [PyString\\_FromFormat](https://docs.python.org/2/c-api/string.html#c.PyString_FromFormat) Python 3: [\(provided\)](https://docs.python.org/3/c-api/bytes.html#c.PyBytes_FromFormat)

[PyObject\\*](https://docs.python.org/3/c-api/structures.html#c.PyObject) **PyBytes\_FromFormatV**(const char *\*format*, va\_list *args*) As PyBytes\_FromFormat (), but takes a va\_list.

Python 2: [PyString\\_FromFormatV](https://docs.python.org/2/c-api/string.html#c.PyString_FromFormatV) Python 3: [\(provided\)](https://docs.python.org/3/c-api/bytes.html#c.PyBytes_FromFormatV)

<span id="page-21-1"></span>Py\_ssize\_t **PyBytes\_Size**([PyObject](https://docs.python.org/3/c-api/structures.html#c.PyObject) *\*o*) Return the number of bytes in a *[PyBytes](#page-20-1)* object.

> Python 2: [PyString\\_Size](https://docs.python.org/2/c-api/string.html#c.PyString_Size) Python 3: [\(provided\)](https://docs.python.org/3/c-api/bytes.html#c.PyBytes_Size)

Py\_ssize\_t **PyBytes\_GET\_SIZE**([PyObject](https://docs.python.org/3/c-api/structures.html#c.PyObject) *\*o*) As [PyBytes\\_Size\(\)](#page-21-1) but without error checking.

> Python 2: [PyString\\_GET\\_SIZE](https://docs.python.org/2/c-api/string.html#c.PyString_GET_SIZE) Python 3: [\(provided\)](https://docs.python.org/3/c-api/bytes.html#c.PyBytes_GET_SIZE)

#### <span id="page-21-2"></span>char \***PyBytes\_AsString**([PyObject](https://docs.python.org/3/c-api/structures.html#c.PyObject) *\*o*)

Return the buffer in a *[PyBytes](#page-20-1)* object. The data must not be modifiet or deallocated, or used after a reference to *o* is no longer held.

Python 2: [PyString\\_AsString](https://docs.python.org/2/c-api/string.html#c.PyString_AsString)

<span id="page-22-1"></span>Python 3: [\(provided\)](https://docs.python.org/3/c-api/bytes.html#c.PyBytes_AsString)

char \***PyBytes\_AS\_STRING**([PyObject](https://docs.python.org/3/c-api/structures.html#c.PyObject) *\*o*)

As [PyBytes\\_AsString\(\)](#page-21-2) but without error checking.

Python 2: [PyString\\_AS\\_STRING](https://docs.python.org/2/c-api/string.html#c.PyString_AS_STRING) Python 3: [\(provided\)](https://docs.python.org/3/c-api/bytes.html#c.PyBytes_AS_STRING)

int **PyBytes\_AsStringAndSize**([PyObject](https://docs.python.org/3/c-api/structures.html#c.PyObject) *\*obj*, char *\*\*buffer*, Py\_ssize\_t *\*length*) Get the buffer and size stored in a *[PyBytes](#page-20-1)* object.

Python 2: [PyString\\_AsStringAndSize](https://docs.python.org/2/c-api/string.html#c.PyString_AsStringAndSize) Python 3: [\(provided\)](https://docs.python.org/3/c-api/bytes.html#c.PyBytes_AsStringAndSize)

```
void PyBytes_Concat(PyObject **bytes, PyObject *newpart)
     Concatenate newpart to bytes, returning a new object in bytes, and discarding the old.
```
Python 2: [PyString\\_Concat](https://docs.python.org/2/c-api/string.html#c.PyString_Concat) Python 3: [\(provided\)](https://docs.python.org/3/c-api/bytes.html#c.PyBytes_Concat)

```
void PyBytes_ConcatAndDel(PyObject **bytes, PyObject *newpart)
     As PyBytes_AsString() but decreases reference count of newpart.
```
Python 2: [PyString\\_ConcatAndDel](https://docs.python.org/2/c-api/string.html#c.PyString_ConcatAndDel) Python 3: [\(provided\)](https://docs.python.org/3/c-api/bytes.html#c.PyBytes_ConcatAndDel)

int **\_PyBytes\_Resize**([PyObject](https://docs.python.org/3/c-api/structures.html#c.PyObject) *\*\*string*, Py\_ssize\_t *newsize*) Used for efficiently build bytes objects; see the Python docs.

Python 2: PyString\_Resize Python 3: [\(provided\)](https://docs.python.org/3/c-api/bytes.html#c._PyBytes_Resize)

#### <span id="page-22-0"></span>**PyInt**

These functions allow extensions to make the diistinction between ints and longs on Python 2.

All follow the Python 2 API.

**PyInt\_Type**

A [PyTypeObject](https://docs.python.org/3/c-api/type.html#c.PyTypeObject) instance representing an integer that fits in a C long.

<span id="page-23-1"></span>Python 2: [\(provided\)](https://docs.python.org/2/c-api/int.html#c.PyInt_Type) Python 3: [PyLong\\_Type](https://docs.python.org/3/c-api/long.html#c.PyLong_Type)

### int **PyInt\_Check**([PyObject](https://docs.python.org/3/c-api/structures.html#c.PyObject) *\*o*)

Check that *o* is an instance of *[PyInt](#page-22-0)* or a subtype.

Python 2: [\(provided\)](https://docs.python.org/2/c-api/int.html#c.PyInt_Check) Python 3: [PyLong\\_Check](https://docs.python.org/3/c-api/long.html#c.PyLong_Check)

#### int **PyInt\_CheckExact**([PyObject](https://docs.python.org/3/c-api/structures.html#c.PyObject) *\*o*)

Check that *o* is an instance of *[PyInt](#page-22-0)*, but not a subtype.

Python 2: [\(provided\)](https://docs.python.org/2/c-api/int.html#c.PyInt_CheckExact) Python 3: [PyLong\\_CheckExact](https://docs.python.org/3/c-api/long.html#c.PyLong_CheckExact)

#### [PyObject\\*](https://docs.python.org/3/c-api/structures.html#c.PyObject) **PyInt\_FromString**(char *\*str*, char *\*\*pend*, int *base*) Convert a string to *[PyInt](#page-22-0)*. See the Python docs.

Python 2: [\(provided\)](https://docs.python.org/2/c-api/int.html#c.PyInt_FromString) Python 3: [PyLong\\_FromString](https://docs.python.org/3/c-api/long.html#c.PyLong_FromString)

### [PyObject\\*](https://docs.python.org/3/c-api/structures.html#c.PyObject) **PyInt\_FromLong**(long *i*)

Convert a C long int to *[PyInt](#page-22-0)*.

#### Python 2: [\(provided\)](https://docs.python.org/2/c-api/int.html#c.PyInt_FromLong) Python 3: [PyLong\\_FromLong](https://docs.python.org/3/c-api/long.html#c.PyLong_FromLong)

### [PyObject\\*](https://docs.python.org/3/c-api/structures.html#c.PyObject) **PyInt\_FromSsize\_t**(Py\_ssize\_t *i*)

Convert a Py\_ssize\_t int to *[PyInt](#page-22-0)*.

Python 2: [\(provided\)](https://docs.python.org/2/c-api/int.html#c.PyInt_FromSsize_t) Python 3: [PyLong\\_FromSsize\\_t](https://docs.python.org/3/c-api/long.html#c.PyLong_FromSsize_t)

### [PyObject\\*](https://docs.python.org/3/c-api/structures.html#c.PyObject) **PyInt\_FromSize\_t**(Py\_size\_t *i*)

Convert a Py\_size\_t int to *[PyInt](#page-22-0)*.

<span id="page-23-0"></span>Python 2: [\(provided\)](https://docs.python.org/2/c-api/int.html#c.PyInt_FromSize_t) Python 3: [PyLong\\_FromSize\\_t](https://docs.python.org/3/c-api/long.html#c.PyLong_FromSize_t)

#### <span id="page-24-2"></span>long **PyInt\_AsLong**([PyObject](https://docs.python.org/3/c-api/structures.html#c.PyObject) *\*o*)

Convert a *[PyInt](#page-22-0)* to a C long.

Python 2: [\(provided\)](https://docs.python.org/2/c-api/int.html#c.PyInt_AsLong) Python 3: [PyLong\\_AsLong](https://docs.python.org/3/c-api/long.html#c.PyLong_AsLong)

#### long **PyInt\_AS\_LONG**([PyObject](https://docs.python.org/3/c-api/structures.html#c.PyObject) *\*o*)

As  $PyInt\_AsLong()$ , but with no error checking.

Python 2: [\(provided\)](https://docs.python.org/2/c-api/int.html#c.PyInt_AS_LONG) Python 3: PyLong AS LONG

#### unsigned long **PyInt\_AsUnsignedLongLongMask**([PyObject](https://docs.python.org/3/c-api/structures.html#c.PyObject) *\*o*)

Convert a Python object to int, and return its value as an unsigned long.

Python 2: [\(provided\)](https://docs.python.org/2/c-api/int.html#c.PyInt_AsUnsignedLongLongMask) Python 3: [PyLong\\_AsUnsignedLongLongMask](https://docs.python.org/3/c-api/long.html#c.PyLong_AsUnsignedLongLongMask)

#### Py\_ssize\_t **PyInt\_AsSsize\_t**([PyObject](https://docs.python.org/3/c-api/structures.html#c.PyObject) *\*o*)

Convert a Python object to int, and return its value as a Py\_ssize\_t.

Python 2: [\(provided\)](https://docs.python.org/2/c-api/int.html#c.PyInt_AsSsize_t) Python 3: [PyLong\\_AsSsize\\_t](https://docs.python.org/3/c-api/long.html#c.PyLong_AsSsize_t)

#### **PyFloat**

```
PyObject* PyFloat_FromString(PyObject *str)
     Create a PyFloatObject object. The signature follows the Python 3 API, even on Python 2.
```

```
Python 2: PyFloat FromString(str, NULL)
PyFloat_FromString(str)
```
#### **Module Initialization**

#### <span id="page-24-1"></span>**MODULE INIT FUNC** (<name>)

Use this macro as the header for the module initialization function.

Python 2:

```
static PyObject *PyInit_<name>(void);
void init<name>(void);
void init<name>(void) { PyInit_<name>(); }
static PyObject *PyInit_<name>(void)
```
<span id="page-25-7"></span>Python 3:

```
PyMODINIT_FUNC PyInit_<name>(void);
PyMODINIT_FUNC PyInit_<name>(void)
```
#### <span id="page-25-3"></span>**PyModuleDef**

Python 2:

#### int **m\_base**

Always set this to [PyModuleDef\\_HEAD\\_INIT](#page-25-5)

char \***m\_name**

char \***m\_doc**

Py\_ssize\_t **m\_size**

Set this to -1. (Or if your module supports [subinterpreters](https://docs.python.org/3/c-api/init.html#c.Py_NewInterpreter), use 0)

#### [PyMethodDef](https://docs.python.org/3/c-api/structures.html#c.PyMethodDef) **m\_methods**

Python 3: [\(provided\)](https://docs.python.org/3/c-api/module.html#c.PyModuleDef)

#### <span id="page-25-5"></span>**PyModuleDef\_HEAD\_INIT**

Python 2: 0 Python 3: [\(provided\)](https://docs.python.org/3/c-api/module.html#c.PyModuleDef.m_base)

#### <span id="page-25-4"></span>[PyObject\\*](https://docs.python.org/3/c-api/structures.html#c.PyObject) **PyModule\_Create**(*[PyModuleDef](#page-25-3) def*)

Python 2: [Py\\_InitModule3](https://docs.python.org/2/c-api/allocation.html#c.Py_InitModule3)(def->m\_name, def->m\_methods, def->m\_doc) Python 3: [\(provided\)](https://docs.python.org/3/c-api/module.html#c.PyModule_Create)

### **1.4.2 Comparison Helpers**

#include <py3c/comparison.h> // (included in <py3c.h>)

#### <span id="page-25-2"></span>**Py\_RETURN\_NOTIMPLEMENTED**

Backported from [Python 3.4](https://docs.python.org/3/c-api/object.html#c.Py_RETURN_NOTIMPLEMENTED) for older versions.

#### <span id="page-25-1"></span>**Py\_UNREACHABLE**

Use instead of *assert()* or *abort()* in unreachable code, such as handling undefined comparison operations.

Backported from [Python 3.7](https://docs.python.org/3/c-api/intro.html#c.Py_UNREACHABLE) for older versions.

#### <span id="page-25-6"></span>[PyObject\\*](https://docs.python.org/3/c-api/structures.html#c.PyObject) **PY\_RETURN\_RICHCOMPARE**(val1, val2, int *op*)

Compares two arguments orderable by C comparison operators (such as C ints or floats), and returns  $Py\_True$ or [Py\\_False](https://docs.python.org/3/c-api/bool.html#c.Py_False) based on the result, properly increasing the reference count.

The third argument specifies the requested operation, as for a [rich comparison function](https://docs.python.org/3/c-api/typeobj.html#c.PyTypeObject.tp_richcompare).

Backported from Python 3.7 for older versions.

#### <span id="page-25-0"></span>[PyObject\\*](https://docs.python.org/3/c-api/structures.html#c.PyObject) **PY3C\_RICHCMP**(val1, val2, int *op*)

Deprecated since version 1.0: Use [PY\\_RETURN\\_RICHCOMPARE\(\)](#page-25-6) instead

A helper for rich comparisons that py3c provided before such a helper was, with slightly changed name and semantics, [included in Python itself.](https://bugs.python.org/issue23699)

There are no plans to remove [PY3C\\_RICHCMP](#page-25-0) from py3c, but before *your project* gets rid of py3c, all calls need to switch to what's provided by CPython.

<span id="page-26-3"></span>To switch, instead of:

**return** PY3C\_RICHCMP(a, b, op)

write:

```
PY_RETURN_RICHCOMPARE(a, b, op)
```
### **1.4.3 Types**

#include <py3c/tpflags.h> /\* (\*NOT\* included in <py3c.h>) \*/

<span id="page-26-1"></span>Removed type flags are defined as 0 in Python 3, which is *only* useful in type definitions.

In particular, these macros are *not* suitable for [PyType\\_HasFeature\(\)](https://docs.python.org/3/c-api/type.html#c.PyType_HasFeature) in Python 3.

```
Py_TPFLAGS_HAVE_GETCHARBUFFER
```

```
Py_TPFLAGS_HAVE_SEQUENCE_IN
```

```
Py_TPFLAGS_HAVE_INPLACEOPS
```

```
Py_TPFLAGS_CHECKTYPES
```
**Py\_TPFLAGS\_HAVE\_RICHCOMPARE**

```
Py_TPFLAGS_HAVE_WEAKREFS
```
**Py\_TPFLAGS\_HAVE\_ITER**

**Py\_TPFLAGS\_HAVE\_CLASS**

```
Py_TPFLAGS_HAVE_INDEX
```

```
Py_TPFLAGS_HAVE_NEWBUFFER
```
Python 2: (provided), e.g. [Py\\_TPFLAGS\\_HAVE\\_WEAKREFS](https://docs.python.org/2/c-api/typeobj.html#Py_TPFLAGS_HAVE_WEAKREFS) Python 3: 0

#### <span id="page-26-0"></span>**1.4.4 Capsules**

#include <py3c/capsulethunk.h> // (\*NOT\* included in <py3c.h>)

This file provides a PyCapsule API compatibility layer for Python 2.6.

Capsules are simulated in terms of PyCObject. The *[PyCapsule API for Python 2.6](#page-31-0)* chapter lists the limitations of this solution.

#### **PyCapsule\_Type**

Python 2.6: [PyCObject\\_Type](https://docs.python.org/2/c-api/cobject.html#c.PyCObject) 2.7 and 3.x: [\(provided\)](https://docs.python.org/3/c-api/capsule.html#c.PyCapsule)

#### **PyCapsule\_CheckExact**([PyObject](https://docs.python.org/3/c-api/structures.html#c.PyObject) *\*p*)

```
PyCObject_Check
2.7 and 3.x: (provided)
```
<span id="page-27-4"></span>**PyCapsule\_IsValid**([PyObject](https://docs.python.org/3/c-api/structures.html#c.PyObject) *\*capsule*, const char *\*name*)

```
Python 2.6: PyCObject_Check (capsule)
2.7 and 3.x: (provided)
```
<span id="page-27-0"></span>**PyCapsule\_New**(void *\*pointer*, const char *\*name*, [PyCapsule\\_Destructor](https://docs.python.org/3/c-api/capsule.html#c.PyCapsule_Destructor) *destructor*)

Python 2.6: [PyCObject\\_FromVoidPtr\(pointer, destructor\)](https://docs.python.org/2/c-api/cobject.html#c.PyCObject_FromVoidPtr) 2.7 and 3.x: [\(provided\)](https://docs.python.org/3/c-api/capsule.html#c.PyCapsule_New)

<span id="page-27-1"></span>**PyCapsule\_GetPointer**([PyObject](https://docs.python.org/3/c-api/structures.html#c.PyObject) *\*capsule*, const char *\*name*)

Python 2.6: [PyCObject\\_AsVoidPtr\(capsule\)](https://docs.python.org/2/c-api/cobject.html#c.PyCObject_AsVoidPtr) – name is not checked! 2.7 and 3.x: [\(provided\)](https://docs.python.org/3/c-api/capsule.html#c.PyCapsule_GetPointer)

**PyCapsule\_SetPointer**([PyObject](https://docs.python.org/3/c-api/structures.html#c.PyObject) *\*capsule*, void *\*pointer*)

Python 2.6: uses CPython internals; effect similar to [PyCObject\\_SetVoidPtr\(\)](https://docs.python.org/2/c-api/cobject.html#c.PyCObject_SetVoidPtr) 2.7 and 3.x: [\(provided\)](https://docs.python.org/3/c-api/capsule.html#c.PyCapsule_SetPointer)

#### **PyCapsule\_GetDestructor**([PyObject](https://docs.python.org/3/c-api/structures.html#c.PyObject) *\*capsule*)

Python 2.6: uses CPython internals to get the a CObject's destructor 2.7 and 3.x: [\(provided\)](https://docs.python.org/3/c-api/capsule.html#c.PyCapsule_GetDestructor)

**PyCapsule\_SetDestructor**([PyObject](https://docs.python.org/3/c-api/structures.html#c.PyObject) *\*capsule*, [PyCapsule\\_Destructor](https://docs.python.org/3/c-api/capsule.html#c.PyCapsule_Destructor) *destructor*)

Python 2.6: uses CPython internals to replace a CObject's destructor 2.7 and 3.x: [\(provided\)](https://docs.python.org/3/c-api/capsule.html#c.PyCapsule_SetDestructor)

#### <span id="page-27-2"></span>**PyCapsule\_GetName**([PyObject](https://docs.python.org/3/c-api/structures.html#c.PyObject) *\*capsule*)

Python 2.6: NULL 2.7 and 3.x: [\(provided\)](https://docs.python.org/3/c-api/capsule.html#c.PyCapsule_GetName)

#### <span id="page-27-3"></span>**PyCapsule\_SetName**([PyObject](https://docs.python.org/3/c-api/structures.html#c.PyObject) *\*capsule*)

Python 2.6: Always raises [NotImplementedError](https://docs.python.org/3/library/exceptions.html#NotImplementedError) 2.7 and 3.x: [\(provided\)](https://docs.python.org/3/c-api/capsule.html#c.PyCapsule_SetName)

**PyCapsule\_GetContext**([PyObject](https://docs.python.org/3/c-api/structures.html#c.PyObject) *\*capsule*)

Python 2.6: uses CPython internals to get the CObject "desc" field 2.7 and 3.x: [\(provided\)](https://docs.python.org/3/c-api/capsule.html#c.PyCapsule_GetContext)

**PyCapsule\_SetContext**([PyObject](https://docs.python.org/3/c-api/structures.html#c.PyObject) *\*capsule*, [PyCapsule\\_Destructor](https://docs.python.org/3/c-api/capsule.html#c.PyCapsule_Destructor) *destructor*)

Python 2.6: uses CPython internals to replace CObject "desc" field 2.7 and 3.x: [\(provided\)](https://docs.python.org/3/c-api/capsule.html#c.PyCapsule_SetContext)

**PyCapsule\_Import**(const char *\*name*, int *no\_block*)

<span id="page-28-1"></span>Python 2.6: backported

2.7 and 3.x: [\(provided\)](https://docs.python.org/3/c-api/capsule.html#c.PyCapsule_Import)

# **1.4.5 Files**

#include <py3c/fileshim.h> // (\*NOT\* included in <py3c.h>)

**py3c\_PyFile\_AsFileWithMode**([PyObject](https://docs.python.org/3/c-api/structures.html#c.PyObject) *\*py\_file*, const char *\*mode*)

Quick-and-dirty substitute for the removed PyFile AsFile(). Read the *[file shim](#page-34-1)* chapter before using.

### **1.4.6 Shims for New Conveniences in Python 3.4+**

#include <py3c/py3shims.h> // (included in <py3c.h>)

#### **Raw Memory Allocation**

Python 3.4 adds several functions to manage "raw" memory in a way that the Python allocator is aware of it. These are safe replacements for stdlib's malloc, realloc and free. For convenience, py3c provides backports of these to earlier Python versions.

The backports provided here simply use the C standard library functions, except they return unique pointers when zero bytes are requested.

```
PyMem_RawMalloc(size_t n)
     Backport of PyMem_RawMalloc(). Replacement for malloc.
```

```
PyMem_RawRealloc(void* ptr, size_t n)
```
Backport of [PyMem\\_RawRealloc\(\)](https://docs.python.org/3/c-api/memory.html#c.PyMem_RawRealloc). Replacement for realloc.

- **PyMem\_RawFree**(void\* *ptr*) Backport of [PyMem\\_Free\(\)](https://docs.python.org/3/c-api/memory.html#c.PyMem_Free). Replacement for free.
- **PyMem\_RawCalloc**(size  $t$  *n*, size  $t$  *s*)

Backport of PyMem Calloc() from Python 3.5+. Replacement for calloc.

#### **Unused Arguments**

**Py\_UNUSED**(arg)

Use this for unused arguments in a function definition to silence compiler warnings, e.g. PyObject  $\star$ func(PyObject \*Py\_UNUSED(ignored)).

Backport of [Py\\_UNUSED](https://docs.python.org/3/c-api/intro.html#c.Py_UNUSED) from Python 3.4+.

# <span id="page-28-0"></span>**1.5 Special Porting Guides**

Some porting notes are mentioned outside the main guide, because they either, affect fewer project, or need more extensive discussion. They are linked from the main porting guide.

Here is a list:

• *[Extension Types](#page-29-0)*: Porting definitions of extension types (PyTypeObject and related objects like PyNumberMethods)

- <span id="page-29-2"></span>• *[PyCapsule API for Python 2.6](#page-31-0)*: Porting PyCObject while retaining support for Python 2.6
- *[PyFile shim](#page-34-1)*: Quick-and-dirty helpers for porting away from the removed PyFile API

### <span id="page-29-0"></span>**1.5.1 Porting extension types**

The extension type structure, PyTypeObject, has seen some changes in Python 3. You might wish to refresh your memory with the Python documentation on this [\(Python 2,](https://docs.python.org/2/c-api/typeobj.html#type-structs) [Python 3\)](https://docs.python.org/3/c-api/typeobj.html#type-structs); here we concentrate only on the differences.

#### <span id="page-29-1"></span>**Type Flags**

The most common incompatibility in type definition involves feature flags like  $Py$ \_TPFLAGS\_HAVE\_WEAKREFS and [Py\\_TPFLAGS\\_HAVE\\_ITER](https://docs.python.org/2/c-api/typeobj.html#Py_TPFLAGS_HAVE_ITER) (see *[Type flags reference](#page-26-1)* for a full list).

These flags indicate capabilities that are always present in Python 3, so the macros are only available in Python 2. Most projects can simply define these to 0 in Python 3.

However, another use of the macros is feature checking, as in [PyType\\_HasFeature\(cls,](https://docs.python.org/2/c-api/type.html#c.PyType_HasFeature) [Py\\_TPFLAGS\\_HAVE\\_ITER\)](https://docs.python.org/2/c-api/type.html#c.PyType_HasFeature). Defining the flags to 0 would cause that test to fail under Python 3, where it should instead always succeed! So, in these cases, the check should be done as  $(IS_PY3 \mid \cdot)$ PyType\_HasFeature(cls, Py\_TPFLAGS\_HAVE\_ITER)).

If your project does not use PyType\_HasFeature, or bypasses the check under Python 3 as above, you can include  $\langle py3c/tpfLags.h\rangle$  to define missing type flags as 0.

#### **PyTypeObject**

The differences in PyTypeObject itself are fairly minor. The  $tp_{\text{component}}$  field became void  $\star tp_{\text{re}}$  reserved, and is ignored. If you use tp\_richcompare, this field is ignored in Python 2. It is best set to NULL.

The change can case trouble if you use explicity types during definition for type safety, as in:

```
...
(destructor)Example_dealloc, /* tp_dealloc */
(printfunc) 0,<br>(qetattrfunc) 0,<br>\frac{1}{x} tp_getattr \frac{1}{x} + tp_getattr \frac{1}{x} + tp_getattr
                                              /* tp_qetattr */(setattrfunc) \begin{array}{ccc} 0, & \end{array} /* tp_setattr */
(\text{cmpfunc})0, /* tp_compare */
...
```
In this case, make an exception for tp\_compare, and use just NULL.

Python 3 also adds new fields at the end of PyTypeObject – but that should not affect initialization.

#### **PyNumberMethods**

The PyNumberMethods structure, used to implement number-like behavior and operators, was changed. (Docs: [py2](https://docs.python.org/2/c-api/typeobj.html#c.PyNumberMethods), [py3](https://docs.python.org/3/c-api/typeobj.html#c.PyNumberMethods))

Specifically, several members were removed:

- nb divide (Python3 calls nb floor divide or nb true divide)
- nb\_coerce
- nb\_oct
- <span id="page-30-0"></span>• nb\_hex
- nb\_inplace\_divide (see nb\_divide)

one was renamed:

• nb\_nonzero became nb\_bool

and one was blanked:

• unaryfunc nb\_long became void \*nb\_reserved and must be NULL.

The mix of removal strategies on the CPython side makes the port somewhat annoying.

As of yet, the py3c library does not provide helpers for porting PyNumberMethods. More investigation is needed to be sure all projects' needs are addressed.

What you need to do depends on your initialization style:

#### **CPython style**

This style, used in CPython, works in both old C and C++:

```
static PyNumberMethods long_as_number = {
    (binaryfunc)long_add, /*nb_add*/
    (binaryfunc)long_sub, /*nb_subtract*/
    (binaryfunc)long_sub,<br>
(binaryfunc)long_mul, /*nb_multiply<br>
(binaryfunc)long_div, /*nb_divide*/
    (binaryfunc)long_div,
    long_mod, /*nb_remainder*/
    long_divmod, /*nb_divmod*/
    long_pow, /*nb_power*/
    (unaryfunc)long_neg, /*nb_negative*/
    ...
```
When using this, wrap the removed elements in #if !IS IS\_PY3.

If you use nb\_long in Python 2, conditionally set it to NULL in Python 3. Make sure nb\_int is set.

#### **C99 style**

If you don't support both C89 and C++ (!) compilers, you may use the named member initialization feature of C99:

```
static PyNumberMethods long_as_number = {
    .tp\_add = long\_add,.tp_div = long\_div,
    ...
```
If this is the case, lump the non-NULL Python2-only members and nb\_long together in a single #if !IS IS\_PY3 block. You will need another #if/#else block to handle to handle both names of nb\_nonzero, if using that.

#### **PyBufferProcs**

The buffer protocol changed significantly in Python 3. Kindly read the [documentation,](https://docs.python.org/3/c-api/buffer.html#bufferobjects) and implement the new buffer protocol for Python 3.

If you find an easier way to port buffer-aware objects, which other projects could benefit from, remember that py3c welcomes contributions.

# <span id="page-31-3"></span><span id="page-31-0"></span>**1.5.2 PyCapsule API for Python 2.6**

The capsulethunk.h header implements the PyCapsule API (with some limitations) in terms of PYCObject. It is only necessary for compatibility with Python 2.6 (or 3.0).

Note: The capsulethunk.h header and this documentation was written by Larry Hastings for the Python docu-mentation.<sup>[1](#page-31-1)</sup> It is now maintained as part of the py3c project.<sup>[2](#page-31-2)</sup>

#### **CObject replaced with Capsule**

The [Capsule](https://docs.python.org/3/c-api/capsule.html#c.PyCapsule) object was introduced in Python 3.1 and 2.7 to replace [CObject](https://docs.python.org/2/c-api/cobject.html#c.PyCObject). CObjects were useful, but the [CObject](https://docs.python.org/2/c-api/cobject.html#c.PyCObject) API was problematic: it didn't permit distinguishing between valid CObjects, which allowed mismatched CObjects to crash the interpreter, and some of its APIs relied on undefined behavior in C. (For further reading on the rationale behind Capsules, please see [CPython issue 5630.](https://bugs.python.org/issue5630))

If you're currently using CObjects, and you want to migrate to Python 3, you'll need to switch to Capsules. See the *[PyCObject section](#page-8-1)* in the porting guide for instructions.

[CObject](https://docs.python.org/2/c-api/cobject.html#c.PyCObject) was deprecated in 3.1 and 2.7 and completely removed in Python 3.2. So, if you need to support versions of Python earlier than 2.7, or Python 3.0, you'll have to support both CObjects and Capsules.

The following example header file capsulethunk.h may solve the problem for you. Simply write your code against the [Capsule](https://docs.python.org/3/c-api/capsule.html#c.PyCapsule) API and include this header file after Python.h. Your code will automatically use Capsules in versions of Python with Capsules, and switch to CObjects when Capsules are unavailable.

If you're using py3c, you will need to explicitly #include <py3c/capsulethunk.h>. The file is not included from py3c.h.

Since [CObject](https://docs.python.org/2/c-api/cobject.html#c.PyCObject) provides no place to store the capsule's "name", the simulated [Capsule](https://docs.python.org/3/c-api/capsule.html#c.PyCapsule) objects created by capsulethunk.h behave slightly differently from real Capsules. Specifically:

- The name parameter passed in to  $PyCapsule\_New()$  is ignored.
- The name parameter passed in to  $PyCapsule\_IsValid()$  and  $PyCapsule\_GetPointer()$  is ignored, and no error checking of the name is performed.
- PyCapsule GetName() always returns NULL.
- [PyCapsule\\_SetName\(\)](#page-27-3) always raises an exception and returns failure. (Since there's no way to store a name in a CObject, noisy failure of  $PyCapsule\_SetName()$  was deemed preferable to silent failure here.) If this is inconvenient, feel free to modify your local copy as you see fit.

You can find capsulethunk.h at [include/py3c/capsulethunk.h.](https://github.com/encukou/py3c/blob/master/include/py3c/capsulethunk.h) We also include it here for your convenience:

```
/* Copyright (c) 2011, Larry Hastings
 * Copyright (c) 2015, py3c contributors
 * Licensed under the MIT license; see py3c.h
 *
 * (Note: Relicensed from PSF: http://bugs.python.org/issue24937#msg250191 )
*/
#ifndef __CAPSULETHUNK_H
#define __CAPSULETHUNK H
#if ( (PY_VERSION_HEX < 0x02070000) \
```
(continues on next page)

<span id="page-31-1"></span><sup>1</sup> [CPython issue 13053:](http://bugs.python.org/issue13053) Add Capsule migration documentation to "cporting"

<span id="page-31-2"></span><sup>&</sup>lt;sup>2</sup> [CPython issue 24937:](http://bugs.python.org/issue24937) Multiple problems in getters  $\&$  setters in capsulethunk.h

```
(continued from previous page)
```

```
|| ((PY_VERSION_HEX >= 0x03000000) \
      && (PY_VERSION_HEX < 0x03010000)) )
#define __PyCapsule_GetField(capsule, field, error_value) \
    ( PyCapsule_CheckExact(capsule) \
        ? (((PyCObject *)capsule)->field) \
        : (PyErr_SetString(PyExc_TypeError, "CObject required"), (error_value)) \
    ) \lambda#define __PyCapsule_SetField(capsule, field, value) \
    ( PyCapsule_CheckExact(capsule) \
        ? (((PyCObject *)capsule)->field = value), 0 \backslash: (PyErr_SetString(PyExc_TypeError, "CObject required"), 1) \
    ) \lambda#define PyCapsule_Type PyCObject_Type
#define PyCapsule_CheckExact(capsule) (PyCObject_Check(capsule))
#define PyCapsule_IsValid(capsule, name) (PyCObject_Check(capsule))
#define PyCapsule_New(pointer, name, destructor) \
    (PyCObject_FromVoidPtr(pointer, (void (*)(void*)) (destructor)))
#define PyCapsule_GetPointer(capsule, name) \
    (PyCObject_AsVoidPtr(capsule))
/* Don't call PyCObject_SetPointer here, it fails if there's a destructor */
#define PyCapsule_SetPointer(capsule, pointer) \
    __PyCapsule_SetField(capsule, cobject, pointer)
#define PyCapsule_GetDestructor(capsule) \
   __PyCapsule_GetField(capsule, destructor, (void (*)(void*)) NULL)
#define PyCapsule_SetDestructor(capsule, dtor) \
   __PyCapsule_SetField(capsule, destructor, (void (*)(void*)) dtor)
/*
* Sorry, there's simply no place
* to store a Capsule "name" in a CObject.
\star/#define PyCapsule_GetName(capsule) NULL
static int
PyCapsule_SetName(PyObject *capsule, const char *unused)
{
   unused = unused;
   PyErr_SetString(PyExc_NotImplementedError,
        "can't use PyCapsule_SetName with CObjects");
   return 1;
}
```
(continues on next page)

(continued from previous page)

```
#define PyCapsule_GetContext(capsule) \
   __PyCapsule_GetField(capsule, desc, (void*) NULL)
#define PyCapsule_SetContext(capsule, context) \
    __PyCapsule_SetField(capsule, desc, context)
static void *
PyCapsule_Import(const char *name, int no_block)
{
   PyObject *object = NULL;
   void *return_value = NULL;
   char *trace;
   size t name length = (\text{strlen}(\text{name}) + 1) * \text{sizeof}(\text{char});char *name_dup = (char *)PyMem_MALLOC(name_length);
    if (!name_dup) {
        return NULL;
    }
   memcpy(name_dup, name, name_length);
   trace = name_dup;
    while (trace) {
        char *dot = strchr(trace, '.';
        if (dot) {
            *dot++ = ' \ 0';}
        if (object == NULL) {
            if (no_block) {
                object = PyImport_ImportModuleNoBlock(trace);
            } else {
                object = PyImport_ImportModule(trace);
                if (!object) {
                    PyErr_Format(PyExc_ImportError,
                        "PyCapsule_Import could not "
                         "import module \"%s\"", trace);
                }
            }
        } else {
            PyObject *object2 = PyObject_GetAttrString(object, trace);
            Py_DECREF(object);
            object = object2;}
        if (!object) {
            goto EXIT;
        }
        trace = dot;}
    if (PyCObject_Check(object)) {
        PyCObject *cobject = (PyCObject *)object;
        return_value = cobject->cobject;
    } else {
```
(continues on next page)

(continued from previous page)

```
PyErr_Format(PyExc_AttributeError,
            "PyCapsule_Import \"%s\" is not valid",
            name);
    }
EXIT:
    Py_XDECREF(object);
    if (name_dup) {
        PyMem_FREE(name_dup);
    }
    return return_value;
}
#endif /* #if PY_VERSION_HEX < 0x02070000 */
#endif /* __CAPSULETHUNK_H */
```
# <span id="page-34-1"></span>**1.5.3 The PyFile API**

In Python 3, the PyFile API was reduced to a few functions, and is now meant for internal interpreter use.

Python files (and file-like objects) should be manipulated with the API defined by the  $\pm \circ$  module.

But, in the real world, some C libraries only provide debugging output to  $FILE*$ . For cases like this, py3c provides a quick-and-dirty replacement for [PyFile\\_AsFile\(\)](https://docs.python.org/2/c-api/file.html#c.PyFile_AsFile):

```
FILE* py3c_PyFile_AsFileWithMode(PyObject *py_file, const char *mode)
```
Open a (file-backed) Python file object as  $\text{Filter} \star$ .

#### **Parameters**

- **py\_file** The file object, which must have a working fileno() method
- **mode** A mode appropriate for fdopen, such as 'r' or 'w'

This function presents several caveats:

- Only works on file-like objects backed by an actual file
- All C-level writes should be done before additional Python-level writes are allowed (e.g. by running Python code).
- Though the function tries to flush, due to different layers of buffering there is no guarantee that reads and writes will be ordered correctly.

# <span id="page-34-0"></span>**1.6 Contributing to py3c**

If you would like to contribute to py3c, be it code, documentation, suggestions, or anything else, please file an issue or send a pull request at the project's [Github page.](http://github.com/encukou/py3c)

If you are not familiar with Github, or prefer not to use it, you can e-mail contributions to encukou at gmail dot com.

### **1.6.1 Testing**

Automatic testing is set up at Travis CI:

To test the code locally, you can run (using GNU make):

```
$ make test
```
This will test py3c against python2 and python3. To test under a different interpreter, run for example:

```
$ make test-python35
```
# **1.6.2 Packaging**

To install system-wide (for example, if you are a distro packager), use make install. There are no configure/compile steps for this header-only library.

The install target honors GNU standard [environment variables](https://www.gnu.org/prep/standards/html_node/Directory-Variables.html) to specify installation directories.

### **1.6.3 Building the Docs**

To build the docs, you need [Sphinx.](http://sphinx-doc.org/) If it's not in your system's package manager, it can be installed with:

```
$ pip install --user sphinx
```

```
To build the HTML documentation, do:
```

```
$ make doc
```
For more docs options, run *make* in the *doc* directory.

# <span id="page-35-0"></span>**1.7 py3c Changes**

# **1.7.1 Version History**

#### **v1.0 (2018-02-06)**

Additions:

- Add Py\_UNREACHABLE from Python 3.7
- Add Py\_RETURN\_RICHCOMPARE from Python 3.7
- Add Py\_UNUSED from Python 3.4

Deprecations:

• The macro PY3C\_RICHCMP is deprecated in favor of Py\_RETURN\_RICHCOMPARE. There are no plans to remove the old macro from py3c.

Fixes: \* The PyStr\_Concat function no longer causes GCC warnings about being unused.

Tests: \* The test suite now fails on unexpected compiler warnings.

Packaging: \* py3c is now on PyPI, thanks to @xoviat

#### **v0.9 (2017-11-08)**

#### Tests:

• Adapt tests to Python 3.7 regarding const correctness (thanks to Marcel Plch)

#### Build:

• Fix includedir substitution on OS X (thanks to Branko Čibej) (This might cause make to fail if includedir, by default /usr/local/include, is not present; in that case it needs to be created.)

#### **v0.8 (2017-02-01)**

#### Additions:

• Add backports for PyMem\_Raw\*

#### Compatibility:

- Restore compatibility with old Visual Studio versions
- Enable tests on Python 3.6

#### **v0.7 (2016-07-05)**

Packaging:

• Fix file shim tests on big endian architectures (bug in testsuite only)

#### **v0.6 (2016-05-19)**

Packaging:

• Fix file permissions when doing make instal

#### **v0.5 (2016-05-13)**

Packaging:

• Fix the pkgconfig file

#### **v0.4 (2016-05-13)**

#### Fixes:

• Fix unterminated #if in tpflags.h (thanks to MURAOKA Yusuke)

#### Additions:

- Support for C++ (with initial help from MURAOKA Yusuke)
- Support PyFloat\_FromString (thanks to Christoph Zwerschke)
- Test suite is much more comprehensive

#### **v0.3 (2015-09-09)**

Breaking changes:

• Type flags moved to "tpflags.h", which is not included by default. See the warning in the file, or in documentation.

Other changes:

- Integrated capsulethunk.h
- Added PyFile\_AsFile shim
- Discuss porting type definitions in the guide

#### **v0.2 (2015-08-25)**

• First tagged public release

# **1.7.2 More Details**

For all changes, see the [commit history on Github.](https://github.com/encukou/py3c/commits/master)

# Index

# Symbols

\_PyBytes\_Resize (C function), [19](#page-22-1)

# A

ABI tags, [9](#page-12-0) Argument parsing Porting, [6](#page-9-0)

# B

Building, [9](#page-12-0) Bytes Cleanup, [10](#page-13-1) Porting, [5](#page-8-2)

# C

capsulethunk, [28](#page-31-3) CFFI, [3](#page-6-2) Classes Modernization, [4](#page-7-1) Cleanup, [10](#page-13-1) Bytes, [10](#page-13-1) Comparisons, [10](#page-13-1) Module Initialization, [10](#page-13-1) Strings, [10](#page-13-1) Types, [10](#page-13-1) Unicode, [10](#page-13-1) Comparisons Cleanup, [10](#page-13-1) Modernization, [5](#page-8-2) Porting, [8](#page-11-1) Constants Modernization, [4](#page-7-1) Cython, [3](#page-6-2)

# I

Ints Porting, [6](#page-9-0) IS\_PY3 (C macro), [14](#page-17-2)

# L

Long Porting, [6](#page-9-0)

# M

Modernization, [4](#page-7-1) Classes, [4](#page-7-1) Comparisons, [5](#page-8-2) Constants, [4](#page-7-1) Objects, [4](#page-7-1) PyCapsule, [4](#page-7-1) PyCObject, [4](#page-7-1) PyObject structure, [4](#page-7-1) Module Initialization Cleanup, [10](#page-13-1) Porting, [7](#page-10-0) MODULE\_INIT\_FUNC (C function), [21](#page-24-2)

# O

Objects Modernization, [4](#page-7-1)

# P

Porting, [5](#page-8-2) Argument parsing, [6](#page-9-0) Bytes, [5](#page-8-2) Comparisons, [8](#page-11-1) Ints, [6](#page-9-0) Long, [6](#page-9-0) Module Initialization, [7](#page-10-0) Py\_BuildValue, [6](#page-9-0) PyArg\_Parse, [6](#page-9-0) PyBufferProcs, [27](#page-30-0) PyFile, [31](#page-34-2) PyNumberMethods, [26](#page-29-2) PyTypeObject, [26](#page-29-2) String Size, [6](#page-9-0) Strings, [5](#page-8-2) Unicode, [5](#page-8-2)

PPyBytes\_FromStringAndSize (C function), [18](#page-21-3) py3c\_PyFile\_AsFileWithMode (C function), [25,](#page-28-1) [31](#page-34-2) PY3C\_RICHCMP (C function), [22](#page-25-7) Py\_BuildValue Porting, [6](#page-9-0) Py\_RETURN\_NOTIMPLEMENTED (C macro), [22](#page-25-7) PY\_RETURN\_RICHCOMPARE (C function), [22](#page-25-7) Py\_TPFLAGS\_CHECKTYPES (C macro), [23](#page-26-3) Py\_TPFLAGS\_HAVE\_CLASS (C macro), [23](#page-26-3) Py\_TPFLAGS\_HAVE\_GETCHARBUFFER (C macro), [23](#page-26-3) Py\_TPFLAGS\_HAVE\_INDEX (C macro), [23](#page-26-3) Py\_TPFLAGS\_HAVE\_INPLACEOPS (C macro), [23](#page-26-3) Py\_TPFLAGS\_HAVE\_ITER (C macro), [23](#page-26-3) Py\_TPFLAGS\_HAVE\_NEWBUFFER (C macro), [23](#page-26-3) Py\_TPFLAGS\_HAVE\_RICHCOMPARE (C macro), [23](#page-26-3) Py\_TPFLAGS\_HAVE\_SEQUENCE\_IN (C macro), [23](#page-26-3) Py\_TPFLAGS\_HAVE\_WEAKREFS (C macro), [23](#page-26-3) Py\_UNREACHABLE (C macro), [22](#page-25-7) Py UNUSED (C macro), [25](#page-28-1) PyArg\_Parse Porting, [6](#page-9-0) PyBufferProcs Porting, [27](#page-30-0) PyBytes, [17](#page-20-2) PyBytes\_AS\_STRING (C function), [19](#page-22-1) PyBytes\_AsString (C function), [18](#page-21-3) PyBytes\_AsStringAndSize (C function), [19](#page-22-1) PyBytes\_Check (C function), [17](#page-20-2) PyBytes\_CheckExact (C function), [17](#page-20-2) PyBytes\_Concat (C function), [19](#page-22-1) PyBytes\_ConcatAndDel (C function), [19](#page-22-1) PyBytes\_FromFormat (C function), [18](#page-21-3) PyBytes\_FromFormatV (C function), [18](#page-21-3) PyBytes\_FromString (C function), [17](#page-20-2) PyBytes\_GET\_SIZE (C function), [18](#page-21-3) PyBytes Size (C function), [18](#page-21-3) PyBytes\_Type (C variable), [17](#page-20-2) PyCapsule Modernization, [4](#page-7-1) PyCapsule\_CheckExact (C macro), [23](#page-26-3) PyCapsule\_GetContext (C macro), [24](#page-27-4) PyCapsule\_GetDestructor (C macro), [24](#page-27-4) PyCapsule\_GetName (C macro), [24](#page-27-4) PyCapsule\_GetPointer (C macro), [24](#page-27-4) PyCapsule\_Import (C macro), [24](#page-27-4) PyCapsule\_IsValid (C macro), [23](#page-26-3) PyCapsule\_New (C macro), [24](#page-27-4) PyCapsule\_SetContext (C macro), [24](#page-27-4) PyCapsule\_SetDestructor (C macro), [24](#page-27-4) PyCapsule\_SetName (C macro), [24](#page-27-4) PyCapsule\_SetPointer (C macro), [24](#page-27-4) PyCapsule\_Type (C macro), [23](#page-26-3) PyCObject

Modernization, [4](#page-7-1) PyFile Porting, [31](#page-34-2) PyFloat\_FromString (C function), [21](#page-24-2) PyInt, [19](#page-22-1) PyInt AS LONG (C function), [21](#page-24-2) PyInt AsLong (C function), [20](#page-23-1) PyInt\_AsSsize\_t (C function), [21](#page-24-2) PyInt\_AsUnsignedLongLongMask (C function), [21](#page-24-2) PyInt\_Check (C function), [20](#page-23-1) PyInt\_CheckExact (C function), [20](#page-23-1) PyInt\_FromLong (C function), [20](#page-23-1) PyInt\_FromSize\_t (C function), [20](#page-23-1) PyInt\_FromSsize\_t (C function), [20](#page-23-1) PyInt\_FromString (C function), [20](#page-23-1) PyInt\_Type (C variable), [19](#page-22-1) PyMem\_RawCalloc (C function), [25](#page-28-1) PyMem\_RawFree (C function), [25](#page-28-1) PyMem\_RawMalloc (C function), [25](#page-28-1) PyMem\_RawRealloc (C function), [25](#page-28-1) PyModule\_Create (C function), [22](#page-25-7) PyModuleDef (C type), [22](#page-25-7) PyModuleDef.m\_base (C member), [22](#page-25-7) PyModuleDef.m\_doc (C member), [22](#page-25-7) PyModuleDef.m\_methods (C member), [22](#page-25-7) PyModuleDef.m\_name (C member), [22](#page-25-7) PyModuleDef.m\_size (C member), [22](#page-25-7) PyModuleDef\_HEAD\_INIT (C macro), [22](#page-25-7) PyNumberMethods Porting, [26](#page-29-2) PyObject structure Modernization, [4](#page-7-1) PyStr, [14](#page-17-2) PyStr\_AsString (C function), [15](#page-18-2) PyStr\_AsUTF8 (C function), [16](#page-19-1) PyStr\_AsUTF8AndSize (C function), [17](#page-20-2) PyStr\_AsUTF8String (C function), [16](#page-19-1) PyStr\_Check (C function), [14](#page-17-2) PyStr\_CheckExact (C function), [14](#page-17-2) PyStr\_Concat (C function), [15](#page-18-2) PyStr\_Decode (C function), [16](#page-19-1) PyStr\_Format (C function), [16](#page-19-1) PyStr\_FromFormat (C function), [15](#page-18-2) PyStr\_FromFormatV (C function), [15](#page-18-2) PyStr\_FromString (C function), [15](#page-18-2) PyStr\_FromStringAndSize (C function), [15](#page-18-2) PyStr\_InternFromString (C function), [16](#page-19-1) PyStr\_InternInPlace (C function), [16](#page-19-1) PyStr\_Type (C variable), [14](#page-17-2) PyTypeObject Porting, [26](#page-29-2)

# S

String Size

### Porting, [6](#page-9-0) Strings Cleanup, [10](#page-13-1) Porting, [5](#page-8-2)

# T

Types Cleanup, [10](#page-13-1)

# U

Unicode Cleanup, [10](#page-13-1) Porting, [5](#page-8-2)